# *Nos formations*

# Optimiser sa messagerie

# PARTICIPANTS :

**FOR** 

**MATION** 

demandeurs d'emploi. › Tout utilisateur débutant sur Outlook et souhaitant mieux gérer son temps

# MODALITÉS D'ÉVALUATION :

Mise en situation, évaluation formative tout au long de la formation.

DURÉE : 7h / 1 jour Formation présentielle

### MOYENS PÉDAGOGIQUES :

La formation utilisera les quatre méthodes d'apprentissage interrogative et active) en fonction des objectifs. La formation sera basée sur la pédagogie par objectifs.

# OBJECTIFS DE FORMATION

Organiser son espace de travail afin de mieux s'y retrouver. Classer, suivre, automatiser sa gestion des mails afin de mieux gérer son temps. Manipuler le calendrier et organiser ses rendez-vous. Gérer ses contacts. Communiquer de manière efficace.

# LE PROGRAMME :

# Organiser son espace de travail afin de mieux s'y retrouver

- › Créer des dossiers
- › Déplacer ses mails dans les dossiers
- › Créer une signature

#### Classer, suivre, automatiser sa gestion des mails afin de mieux gérer son temps

- › Paramétrer un message d'absence
- › Classer ses messages grâce aux étiquettes de catégories
- › Appliquer des règles de gestion des mails entrant
- › Suivre le traitement de ses mails grâce aux indicateurs de suivis
- › Mettre en place des modèles de mails

# Manipuler le calendrier et organiser ses rendez-vous

- › Créer des événements dans son calendrier : rendez-vous, réunion ,…
- › Rendre un événement périodique
- › Classer ses événements grâce aux étiquettes de catégories

## Gérer ses contacts

- › Créer des contacts avec Outlook
- › Créer une liste de diffusion avec les groupes de contacts

› Classer ses contacts grâce aux étiquettes de catégories

# Communiquer de manière efficace

- › Identifier les limites de la communication asynchrone
- › Identifier les outils de communication synchrone
- › Envoyer des dossiers/fichiers volumineux
- › Rédiger un mail commercial, les bases.

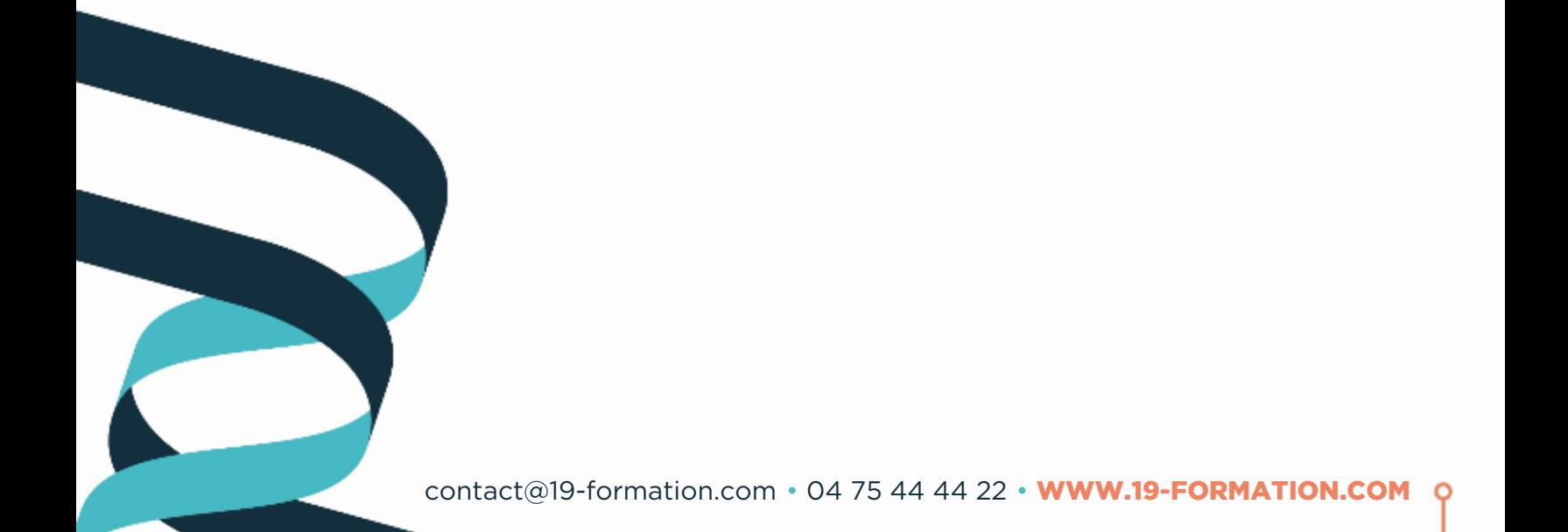